# <span id="page-0-1"></span><span id="page-0-0"></span>Язык программирования Python Рекурсия. Работа с файлами в Python. Сложность основных операций.

Алексей Андреевич Сорокин

#### спецкурс, ОТИПЛ МГУ, осенний семестр 2017-2018 учебного года 10 октября 2017 г.

K ロ ▶ K 優 ▶ K 결 ▶ K 결 ▶ ○ 결  $2990$ 

Алексей Андреевич Сорокин

#### Чтение и запись файлов

• Чтение и запись в Python происходят в два этапа: открытие файлового потока и собственно операции с файлами.

> メロメ メタメ メミメ メミメー 毛  $\eta$ are

Алексей Андреевич Сорокин

### Чтение и запись файлов

- Чтение и запись в Python происходят в два этапа: открытие файлового потока и собственно операции с файлами.
- Открытие потока происходит командой **open**( $\langle$ имя файла),  $\langle$ режим),  $\langle$ кодировка)).

 $fin = open("infile.txt", "r", encoding="utf8")$ 

- $\bullet$  "infile.txt" файл, находящийся в текущей директории (он должен существовать).
- " $r'' p$ ежим чтения (" $w'' q$ запись).
- $\bullet$   $\rm{encoding}$   $\sim$  кодировка, лучше использовать utf-8 всегда, когда это только возможно.

### <span id="page-3-0"></span>Чтение и запись файлов

- Чтение и запись в Python происходят в два этапа: открытие файлового потока и собственно операции с файлами.
- Открытие потока происходит командой **open**( $\langle$ имя файла),  $\langle$ режим),  $\langle$ кодировка)).

 $fin = open("infile.txt" "r" encoding="utf8")$ 

- $\bullet$  "infile.txt" файл, находящийся в текущей директории (он должен существовать).
- " $r'' p$ ежим чтения (" $w'' q$ запись).
- $\bullet$   $\rm{encoding}$   $\sim$  кодировка, лучше использовать utf-8 всегда, когда это только возможно.
- После работы с файлом его обязательно нужно закрыть:  $fin.close()$

Алексей Андреевич Сорокин

イロト イ団ト イミト イヨト ニヨー りんぴ

#### Чтение файла

- Функция open возвращает итератор по файлу.
- Можно перебирать его элементы стандартным образом:

```
fin = open("infile.txt", "r", encoding="utf8")for line in fin:
   # делаем что-нибудь с каждой строкой
fin.close()
```
Алексей Андреевич Сорокин

#### Чтение файла

- Функция open возвращает итератор по файлу.
- Можно перебирать его элементы стандартным образом:

```
fin = open("infile.txt", "r", encoding="utf8")for line in fin:
   # делаем что—нибудь с каждой строкой
fin.close()
```
• Часто вначале нужно удалить пробелы на концах строк:

```
for line in fin:
   line = line strip()# делаем что-нибудь с каждой строкой
```
イロト イ団ト イミト イヨト ニヨー のなび

Алексей Андреевич Сорокин

イロト イ団ト イミト イヨト ニヨー のなび

### <span id="page-6-0"></span>Чтение файла

- Функция open возвращает итератор по файлу.
- Можно перебирать его элементы стандартным образом:

```
fin = open("infile.txt", "r", encoding="utf8")for line in fin:
   # делаем что—нибудь с каждой строкой
fin.close()
```
• Часто вначале нужно удалить пробелы на концах строк:

```
for line in fin:
   line = line strip()# делаем что—нибудь с каждой строкой
```
• Можно прочитать весь файл в одну строку:

```
text = fin read()
```
Алексей Андреевич Сорокин

### Чтение файла

- Функция open возвращает итератор по файлу.
- Можно перебирать его элементы стандартным образом:

```
fin = open("infile.txt", "r", encoding="utf8")for line in fin:
   # делаем что—нибудь с каждой строкой
fin.close()
```
• Часто вначале нужно удалить пробелы на концах строк:

```
for line in fin:
   line = line strip()# делаем что-нибудь с каждой строкой
```
• Можно прочитать весь файл в одну строку:

```
text = fin read()
```
• Или в список строк:

```
lines = fin readlines ()
```
• Но тогда пробелы придётся удалять вручную.<br>• Примерии в конце картинальной коррект в консу

Алексей Андреевич Сорокин

### <span id="page-8-0"></span>Запись в файл

• Открытие файла на запись аналогична чтению:

```
fout = open("outfile .txt", "w", encoding="utf8")
```
• Если файл не существовал, он будет создан.

Алексей Андреевич Сорокин

イロト イ団ト イミト イヨト ニヨー りんぴ

# Запись в файл

• Открытие файла на запись аналогична чтению:

fout  $=$  open("outfile .txt", "w", encoding="utf8")

- Если файл не существовал, он будет создан.
- Запись осуществляется командой write.

Алексей Андреевич Сорокин

# Запись в файл

• Открытие файла на запись аналогична чтению:

```
fout = open("outfile txt", "w", encoding="utf8")
```
- Если файл не существовал, он будет создан.
- Запись осуществляется командой write.
- В файл пишутся только строки (не как в функции print):

```
k = 2fout write (\text{str}(k)) # правильно
fout write (k) # неправильно
```
Алексей Андреевич Сорокин

K ロ ▶ K @ ▶ K 할 ▶ K 할 ▶ ① 할 → ① Q ①

# Запись в файл

• Открытие файла на запись аналогична чтению:

```
fout = open("outfile txt", "w", encoding="utf8")
```
- Если файл не существовал, он будет создан.
- Запись осуществляется командой write.
- В файл пишутся только строки (не как в функции print):

```
k = 2fout write (\text{str}(k)) \# правильно
fout write (k) # неправильно
```
 $\bullet$  В отличии от print, нужно явно задать перевод строки:

```
lines = [" first line ", "second line ", "last line "]
fout = open("lines. txt", "w", encoding="utf8")
for line in lines :
    fout write (\lim_{x \to \infty} + "\n")
fout close ()
```
Алексей Андреевич Сорокин

# Запись в файл

- Можно не закрывать файл после работы с ним.
- Для этого существует оператор with:

```
lines = ['first line", "second line", "last line"]with open("lines txt", "w", encoding="utf8") as fout:
    for line in lines
        fout write (line + "\n")
```
イロト イ団ト イミト イヨト ニヨー りんぴ

Алексей Андреевич Сорокин

**KOD KAD KED KED E VOQO** 

### Запись в файл

- Можно не закрывать файл после работы с ним.
- $\bullet$  Для этого существует оператор with:

```
\lim_{x \to \infty} = [" first \lim_{x \to \infty}", "second \lim_{x \to \infty}" ast \lim_{x \to \infty}"]
with open("lines.txt", "w", encoding="utf8") as fout:
     for line in lines:
           fout write (line + "\n")
```
• Аналогично для чтения файла:

```
with open("infile.txt", "r", encoding="utf8") as fin:
   for line in fin:
        line = line strip()# делаем что-нибудь с каждой строкой
```
Алексей Андреевич Сорокин

# <span id="page-14-0"></span>Сложность операций

• Разные типы данных имеют разную сложность операций ( $n$ текущее число элементов):

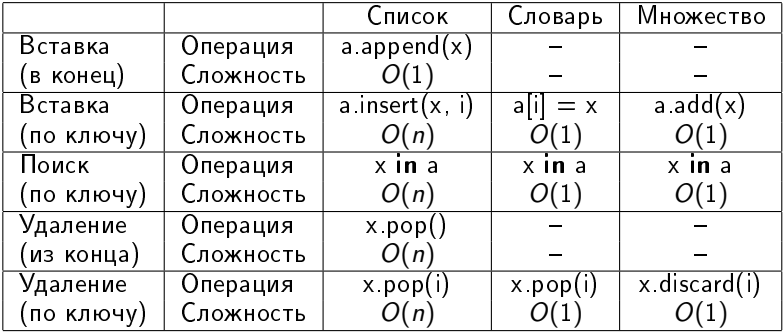

• Сложность вставки для словаря и множества — *амортизированная*, то есть в среднем. В худшем случае она достигает  $O(n)$ .

Алексей Андреевич Сорокин